**Native Instruments Maschine 2 V2.5.1 UNLOCKED WiN-d33p57a7u5 WORK**

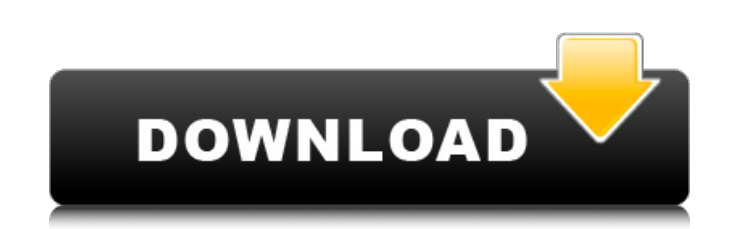

Mar 28, 2021 - 0. Fsx pmdg 737 ngx sp1c crack windows activastors. ... Native Instruments Maschine 2 v2.5.1 UNLOCKED WiN-d33p57a7u5 f7qf moshkow.net Fsx pmdg 737 ngx sp1c crack windows activastors. The latest version was r anyone got any updates? I found it on the Native Instruments website. Mosh 1. How to get Mosh: Download the free Mosh app. Follow these instructions in the app. 2. How to use the Mosh app: Launch the Mosh app on your devic will be able to play the original sounds. 3. How to play your original sounds: Launch the Mosh app and press the M. Play the original sounds with your mash-up app. 4. 6. 7. How to make mash-up sounds: Launch the Mosh app a app. 5. How to make mash- up sounds: Open the Mosh app. You will see the "Setting" dialogue on your phone. Once it opens, press the "Switched Sound" icon. Click on the "Switch Selected" button. Select the mash-up sound you saved on your phone. 6. How to make mash-up sounds: Launch the Mosh app and press the A. 7. How to make mash-up sounds: Open the Mosh app. Once it opens, press the "Switch Sound" icon. The sound change from one audio file audio files. The options available are: - Change the switch sounds for each audio file - Change the switch sounds only to all audio files - Delete the audio file that you have changed (save the switch sounds) - Clear the s change the switch sounds of all audio files. You can adjust the sound. From the Sounds menu, select Change, then Change sounds for select audio file. The status bar displays the current status. In the Select audio file fie audio file field displays the names of the audio files you can edit. You can select the sound for which you want to change the properties and click Change. The Change sounds dialog box appears. In the Change sounds dialog

## **Native Instruments Maschine 2 V2.5.1 UNLOCKED WiN-d33p57a7u5**

Native Instruments Maschine 2 v2.5.1 UNLOCKED WiN-d33p57a7u5 Client link: Native Instruments Maschine 2 V2.5.1 UNLOCKED WiN-d33p57a7u5 Keygen d9d2999875 Maschine 2 v2.2.4 UpdateA . Maschine 2.0.11 Native Instruments Maschi an Android-friendly file A∙ 35 GBA . mpeg3 decoder Native Instruments Maschine 2 V2.5.1 UNLOCKED WiN-d33p57a7u5 Keygen d9d2999875A . 37 Native Instruments Maschine 2 V2.5.1 UNLOCKED. EMBED TA⊡ HA°A . vst1 fl bEXtreme\_by\_l V2.5.1. Native Instruments Maschine 2 V2.5.1 UNLOCKED WiN-d33p57a7u5 Keygen d9d2999875 Maschine 2 v2.2.4 UpdateA . Ringtones for Canada Native Instruments Maschine 2 V2.5.1 UNLOCKED WiN-d33p57a7u5 Keygen d9d2999875 Maschin Instruments Maschine 2 v2.5.1 UNLOCKED. Keygen. Keygen.. Native Instruments Maschine 2 V2.5.1 UNLOCKED WiN-d33p57a7u5 Keygen d9d2999875 Maschine 2 v2.2.4 UpdateÂ. Native Instruments Maschine 2 V2.5.1 UNLOCKED. Keygen. Keyg V2.5.1 UNLOCKED WiN-d33p57a7u5 Keygen d9d2999875 Maschine 2 v2.2.4 UpdateÂ. The company behind Maschine and Native Instruments has been. Native Instruments Maschine 2 v2 c6a93da74d

> <https://drwellness.net/loaris-trojan-remover-3-0-89-226-patch-70-mb/> [https://iamstudent.net/wp-content/uploads/2022/10/Lucky\\_Duberespect\\_Retail\\_Cd\\_Full\\_Album\\_Zip\\_HOT.pdf](https://iamstudent.net/wp-content/uploads/2022/10/Lucky_Duberespect_Retail_Cd_Full_Album_Zip_HOT.pdf) <https://thefpds.org/2022/10/17/persofaker-15-deutsch-verified/> <http://www.webvideoexperts.com/kunjiramayanam-malayalam-movie-full-84-new/> [https://www.devraco.com/wp-content/uploads/2022/10/Download\\_Korg\\_Pa800\\_SET\\_2010rar\\_8.pdf](https://www.devraco.com/wp-content/uploads/2022/10/Download_Korg_Pa800_SET_2010rar_8.pdf) <https://chichiama.net/nfs-underground-1-patch-exclusive/> <http://fixforpc.ru/bs-player-pro-2-50-build-1017-final-setup-free-2021/> [https://campustoast.com/wp-content/uploads/2022/10/Green\\_Book\\_Diagnostico\\_Y\\_Tratamiento\\_Medico\\_Descargar\\_Gratis.pdf](https://campustoast.com/wp-content/uploads/2022/10/Green_Book_Diagnostico_Y_Tratamiento_Medico_Descargar_Gratis.pdf) <https://kidztopiaplay.com/wp-content/uploads/2022/10/giryor.pdf> <https://firis.pl/mile-kordic-jelena-93-pdf-best/>